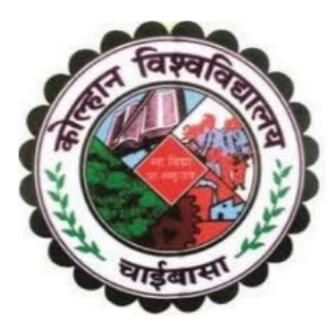

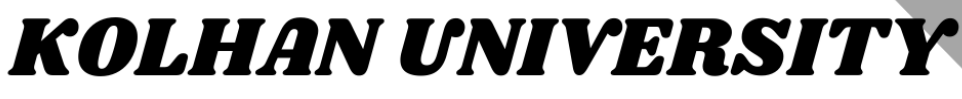

Chaibasa, Jharkhand, India

# **Proposed Syllabus for**

Four Year Undergraduate Programme (FYUGP)

 $\mathbf{f}$ 

# **Bachelor of Computer Application** (BCA)

Semester - 1

**With Effect From Academic Year 2022 - 2023** 

As Per Revised Curriculum and Credit Framework for the FYUGP under the provisions of NEP - 2020

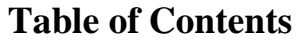

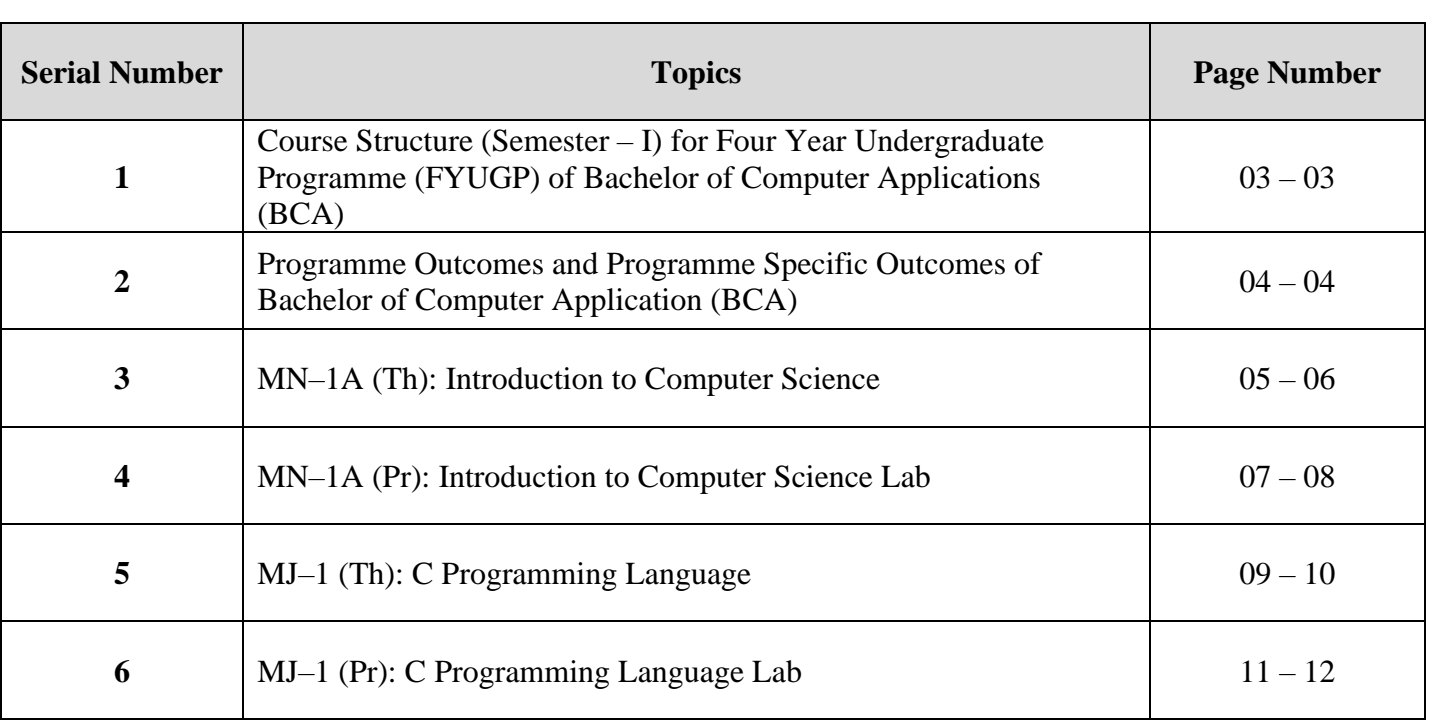

## <span id="page-2-0"></span>**Course Structure (Semester – I) for Four Year Undergraduate Programme (FYUGP) of**

## **Bachelor of Computer Applications (BCA)**

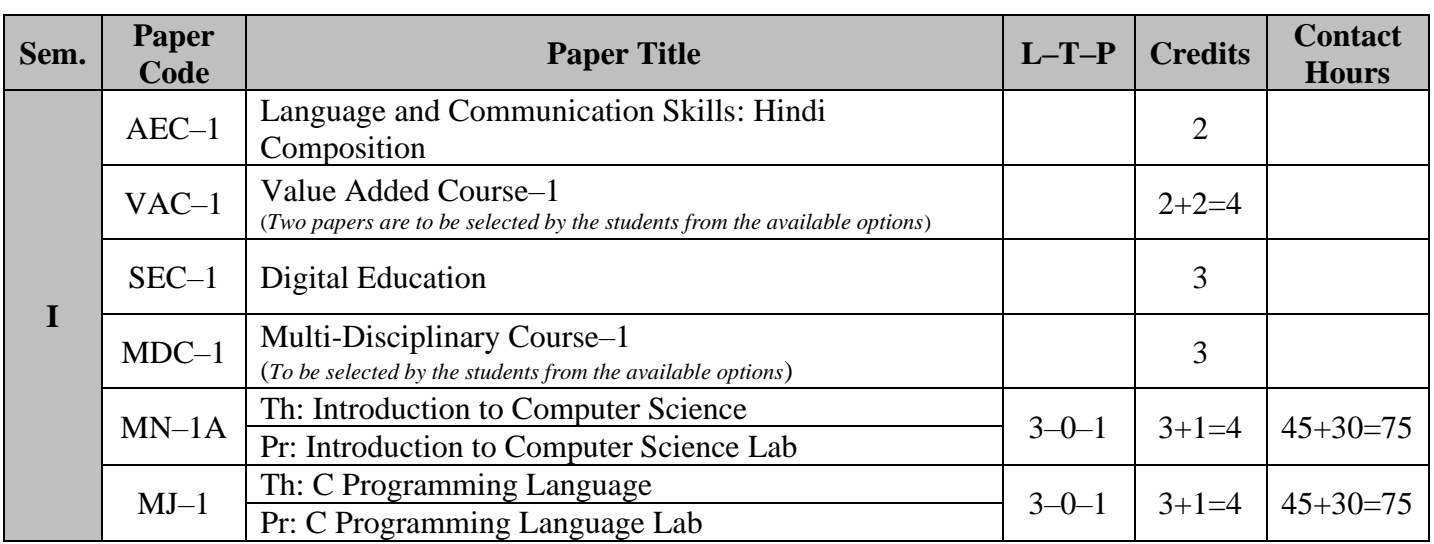

#### **Abbreviations:**

**Th** (Theory), **Pr** (Practical), **L–T–P** (Lecture–Tutorial–Practical), **AEC** (Ability Enhancement Course), **VAC** (Value Added Course), **SEC** (Skill Enhancement Course), **MDC** (Multi Disciplinary Course), **MN–1** (Minor From Discipline–1), **MN–2** (Minor From Vocational Studies/Discipline–2), **IAP** (Internship/Apprenticeship/Project), **MJ** (Major Disciplinary/Interdisciplinary Courses)

## **Programme Outcomes and Programme Specific Outcomes of Bachelor of Computer Application (BCA)**

### <span id="page-3-0"></span>**Programme Outcomes:**

- **1.** Acquire knowledge of Computer application theory and algorithm principles in the design and modeling of computer based system.
- **2.** Understand the computing concepts and their applications using the acquired board based knowledge.
- **3.** To provide thorough understanding of nature, scope and application of computer and computer languages.
- **4.** Identify and analyze software application problems in multiple aspect including coding, testing and implementation in industrial applications.
- **5.** The program prepares the young professional for a range of computer applications, computer organization, and techniques of Computer Networking, Software Engineering, Web development, Database management and Advance Java.

#### **Programme Specific Outcomes:**

- **1.** To pursue further studies to get specialization in Computer Science and Applications, Economics, Mathematics, Business Administration.
- **2.** To pursue the career in corporate sector can opt for MBA, MCA, etc.
- **3.** To Work in the IT sector as programmer, system engineer, software tester, junior programmer, web developer, system administrator, software developer, etc.
- **4.** To work in public sector undertakings and Government organizations.
- **5.** Ability to understand the changes or future trends in the field of computer application.
- **6.** Encouraging students to convert their start-up idea to reality by implementing.
- **7.** Students will able to understand, analyze and develop computer programs in the areas related to algorithm, system software, web design and networking for efficient design of computer–based system.

# **MN–1A (Th): Introduction to Computer Science**

3 Credits | 45 Minimum Class Hours | Semester I

### <span id="page-4-0"></span>**Objectives:**

This course provides an overview of introductory concepts about computers, number systems and components of computer system. It builds the foundation of the computer application courses.

### **Learning Outcomes:**

After completion of this course, a student will be able to–

- Handle a computer system for day-to-day use.
- Enumerate different types of input/output devices and types of memory.
- Perform conversion between different number systems including binary addition and subtraction.
- Familiarize Operating Systems, Programming languages, Network and Internet
- Differentiate between system and application software.
- Prepare documents, spreadsheets, and presentations.
- Use Email services.

## **Outline of the Course**

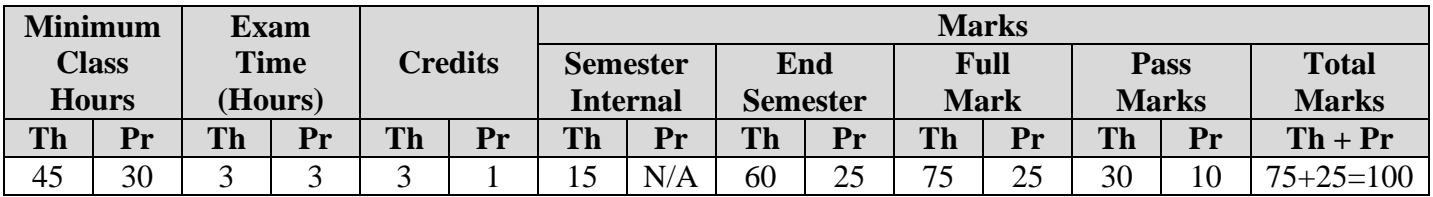

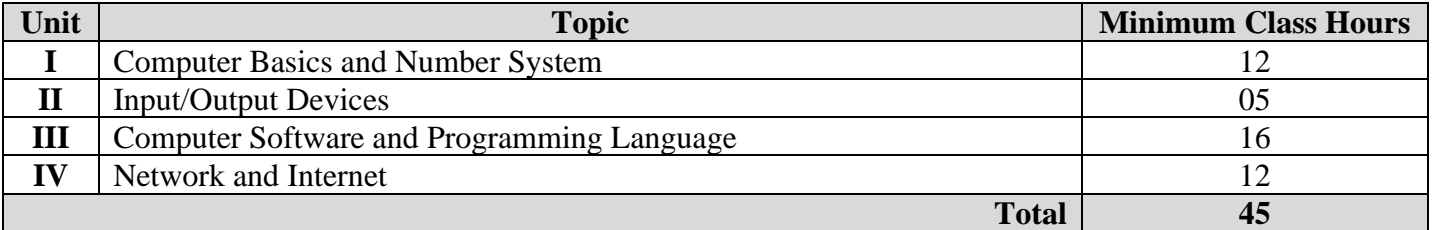

## **Detailed Syllabus**

#### **Unit I: Computer Basics and Number System**

*Computer Basics*: Introduction, Characteristics of Computers, Generation of Computers, Classification of Computers, Applications of Computers, Functional Block Diagram of Computer {Central Processing Unit, Input Unit, Output Unit, Memory Unit (Primary Storage Unit and Secondary Storage Unit), Bus Structure}.

*Number System***:** Binary Number System, Octal Number System, Decimal Number System, Hexadecimal Number System, Conversion from One Number System to Another, Binary addition and subtraction.

#### **Unit II: Input/Output Devices**

Introduction, Input Devices (Keyboard, Pointing Devices, Speech Recognition, Digital Camera, Scanners, Optical Scanners), Output Devices {Hard Copy Output Devices (Printers, Plotters, Computer Output Microfilm (COM)), Soft Copy Output Devices (Monitors, Speakers, Projectors}.

## **Unit III: Computer Software and Programming Language**

*Computer Program***:** Introduction, Developing a Program, Algorithm, Flowchart, and Pseudo code.

*Programming Language***:** Introduction, Evolution of Programming Languages, Classification of Programming Languages, Generations of Programming Languages, Features of a Good Programming Language, Selection of a Programming Language.

*Computer Software***:** Introduction, Categories of Computer Software - System Software (Operating System, System Utility, Language Translators etc.) and Application Software (Word processor, Spreadsheet, Presentation, Database software etc.)

## **Unit IV: Network and Internet**

Introduction to Network, Types of Networks, Introduction to Internet, ISP, URL, IP Address, Web Page, Web Site, Web Server, Web Browser, Internet Services (WWW and Electronic Mail - Creating E-Mail account, sending and receiving E-Mails).

## **Recommended Books:**

- Anita Goel; **Computer Fundamentals**; Pearson
- ITL Education Solution Limited, R&D Wing; **Introduction to Computer Science**; Pearson Education

## **Further readings:**

- CI Stens School of Computing, **Internet and Introduction**, TMH
- Rajaraman V., **Fundamental of Computers**, Prentice Hall of India Pvt. Ltd., New Delhi
- Peter Nortorns, **Introduction to Computer**, TMH

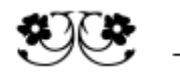

# **MN–1A (Pr): Introduction to Computer Science Lab**

1 Credit | 30 Minimum Class Hours | Semester I

## <span id="page-6-0"></span>**Objectives:**

The main objectives of the course are as follows–

- To use standard word, spreadsheets, and presentation packages.
- To use Email services.
- To understanding computer hardware.
- To learning basic application softwar**e** tools.

## **Learning Outcomes:**

After completion of this course, a student will be able to–

- Handle a computer system for day-to-day including web browsing.
- Prepare documents, spreadsheets, and presentations.
- Use Email services.

## **Outline of the Course**

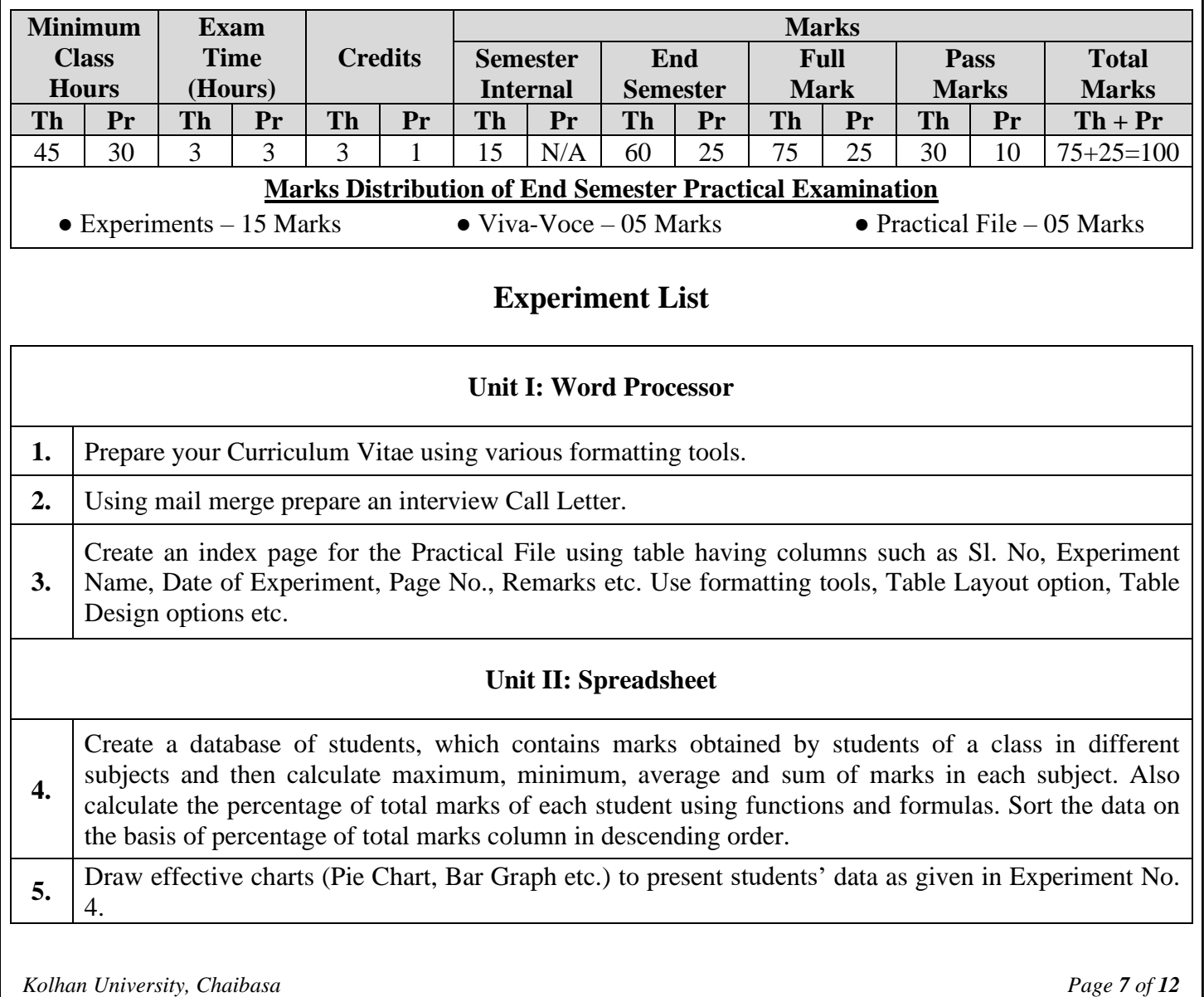

## **Unit III: Presentation 6.** Make a presentation on your college. Use various effects, animation and transitions etc. (Minimum 5 slides). **Unit IV: Internet 7.** Create an e-mail id in any e-mail service provider website such as gmail, yahoomail, hotmail etc. **(i)** Write a mail to a software company for the post of Software Engineer. Send your resume as an attachment. Also send a copy of mail to your teacher as a blind carbon copy (BCC). **(ii)** Read the unread mails present in your mailbox. **(iii)** Delete the unnecessary mails from the inbox. **(iv)** Sign out from your email account. **8.** Search the official website of Kolhan University in Google search engine using any web browser. Open the official website of Kolhan University from Google search results and download the course **MN-1A (Introduction to Computer Science)** of FYUGP Syllabus.

*Note: Additional lab assignments may be included based on topics covered in the theory paper*

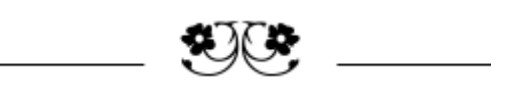

## **MJ–1 (Th): C Programming Language**

3 Credits | 45 Minimum Class Hours | Semester I

#### <span id="page-8-0"></span>**Objectives:**

This course helps the students in understanding a powerful, portable and flexible structured programming language which is suitable for both systems and applications programming. It is a robust language which contains a rich set of built–in functions and operators to write any complex program.

#### **Learning Outcomes:**

After completion of this course, a student will be able to–

- Understand and use the process of abstraction using a programming language such as 'C'.
- Analyze step by step and develop a program to solve real world problems.

## **Outline of the Course**

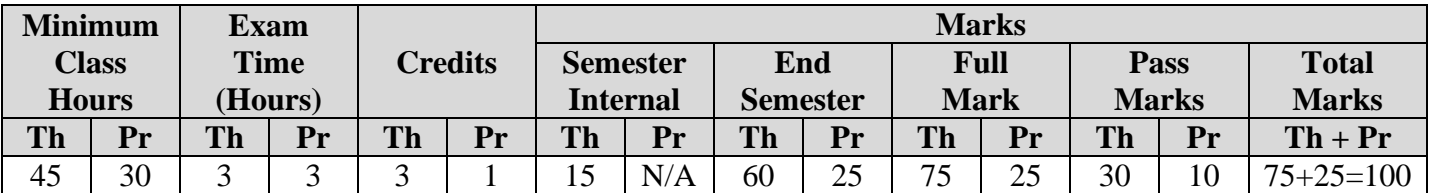

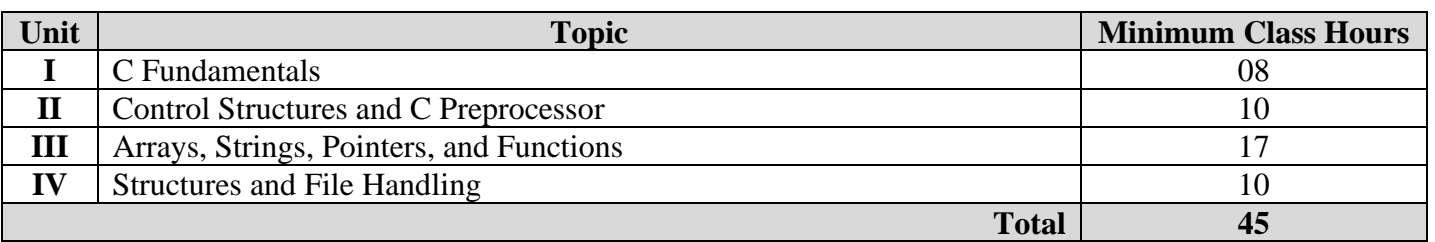

## **Detailed Syllabus**

#### **Unit I: C Fundamentals**

History, Structures of 'C' Programming, Function as Building Blocks, Character Set, Tokens, Keywords, Identifiers, Variables, Constant, Data Types, Comments.

*Operators***:** Types of Operators, Precedence and Associativity, Expression, Statement and Types of Statements.

*Built-in Functions:* Console I/O Functions, Mathematical Functions, and Character Functions.

#### **Unit II: Control Structures and C Preprocessor**

*Control Structures***:** Sequence Structure, Selection Structure (if Statement, if–else Statement, if-elseif Statement, Nested if–else Statement, switch–case Statement), Loop Structure (while, do–while, for Loop, Nested Loop), Other Statements (break, continue, goto).

*C Preprocessor***:** Types of C Preprocessor Directives.

#### **Unit III: Arrays, Strings, Pointers, and Functions**

*Arrays***:** One–Dimensional Arrays (Definition, Declaration, Initialization, Accessing and Displaying Array Elements, Passing Array to a Function), Two–Dimensional Arrays (Definition, Declaration, Initialization, Accessing and Displaying Array Elements).

*Strings***:** Definition, Declaration, Initialization, Standard Library Functions.

*Pointers***:** Definition, Declaration, Initialization, Indirection Operator, Address of Operator, Operations on Pointers, Array of Pointers, Dynamic Memory Allocation.

*Functions***:** Declaration and Definition, Function Call, Types of Function, Parameter Passing (Call by Value, Call by Reference), Scope of Variables, Storage Classes (Automatic, Register, Extern, Static Variables), Recursive Function.

#### **Unit IV: Structures and File Handling**

*Structures***:** Definition, Declaration, Initialization, Accessing Structure Elements, Array of Structures, Pointers and Structures, Passing Structures to a Function.

*File Handling***:** Introduction, Defining and Opening a File, Closing a File, Input/Output Operations on Text and Binary Files, Error Handling During I/O Operation, Random Access to Files.

#### **Recommended Books:**

- Rajaraman V., **Computer Programming in C** (Second Edition), New Delhi: Tata McGraw-Hill Publication, 1992
- Kanetkar Y., **Let Us C** (Third Edition), New Delhi: BPB Publications, 1999
- Gottfried, B. S., **Theory and Problems of Programming with C**, New Delhi: Tata McGraw-Hill Publication, 1997
- Balaguruswamy E. **Programming in ANSI C** (Second Edition), New Delhi: Tata McGraw-Hill Publication, 1992

#### **Further readings:**

- Dennis Ritchie, **The C Programming Language**, New Delhi: Pearson Education
- Forouzah, Ceilberg Thomson, **Structured Programming Approach Using C**, Learning Publication
- Deitel & Deitel, **C How To Program,** New Delhi: Prentice Hall India, 1996
- R. B. Patel, **Fundamental of Computers and Programming in C**, Khanna Book Publishing Compa ny PVT. LTD. Delhi, India, 1st edition, 2008

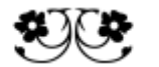

## **MJ–1 (Pr): C Programming Language Lab**

1 Credit | 30 Minimum Class Hours | Semester I

#### <span id="page-10-0"></span>**Objectives:**

This course helps the students in understanding a powerful, portable and flexible structured programming language which is suitable for both systems and applications programming. It is a robust language which contains a rich set of built–in functions and operators to write any complex program.

## **Learning Outcomes:**

After completion of this course, a student will be able to–

- Develop modular, efficient and readable C programs by hands–on experience.
- Interpret good profound knowledge in C programming language and enable them to build programs using Control Structures, Arrays, Strings, Pointers, Functions, Structures, and File Handling to solve the real world problems.
- Illustrate memory allocation to variables dynamically and perform operations on text files.

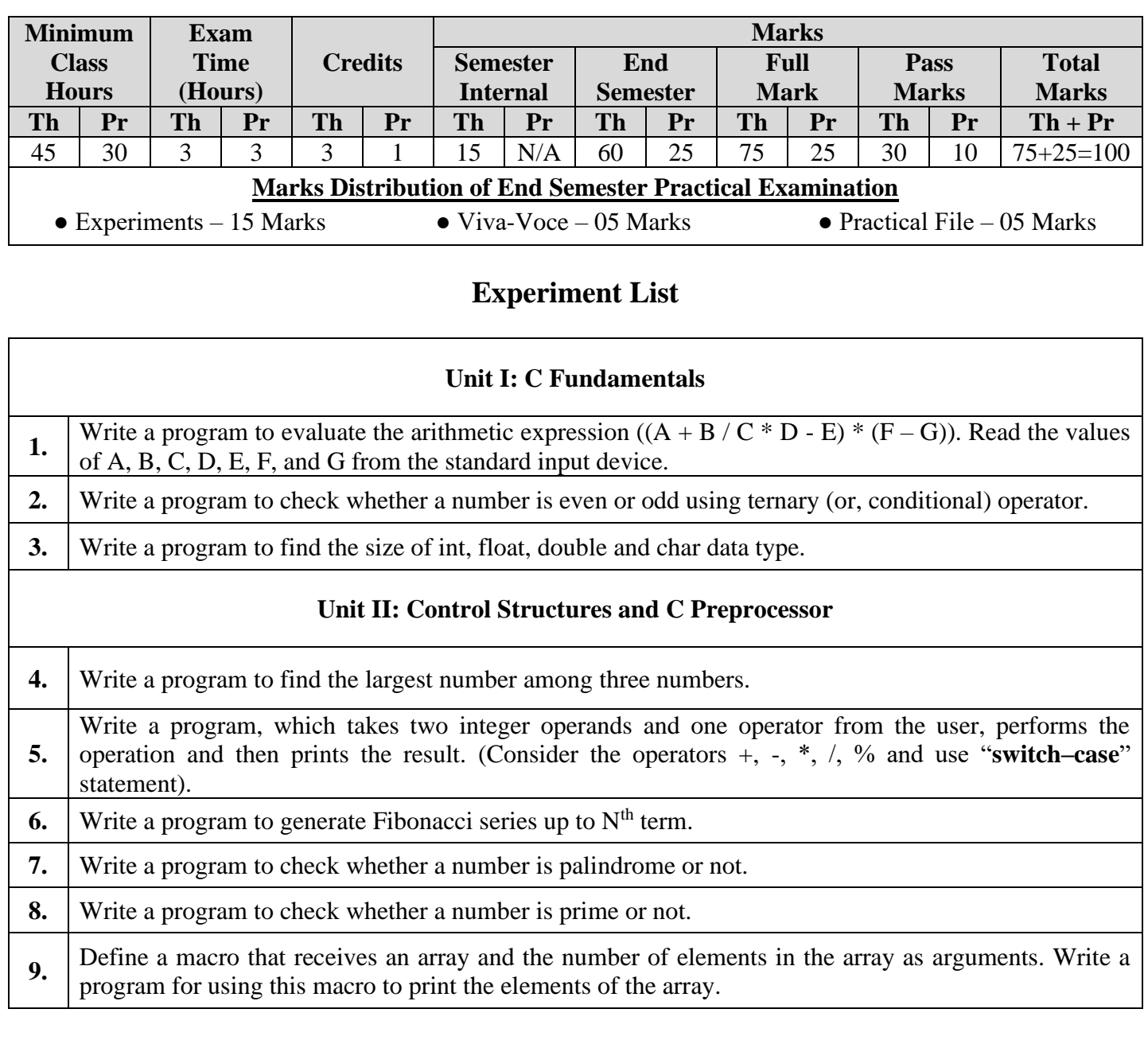

## **Outline of the Course**

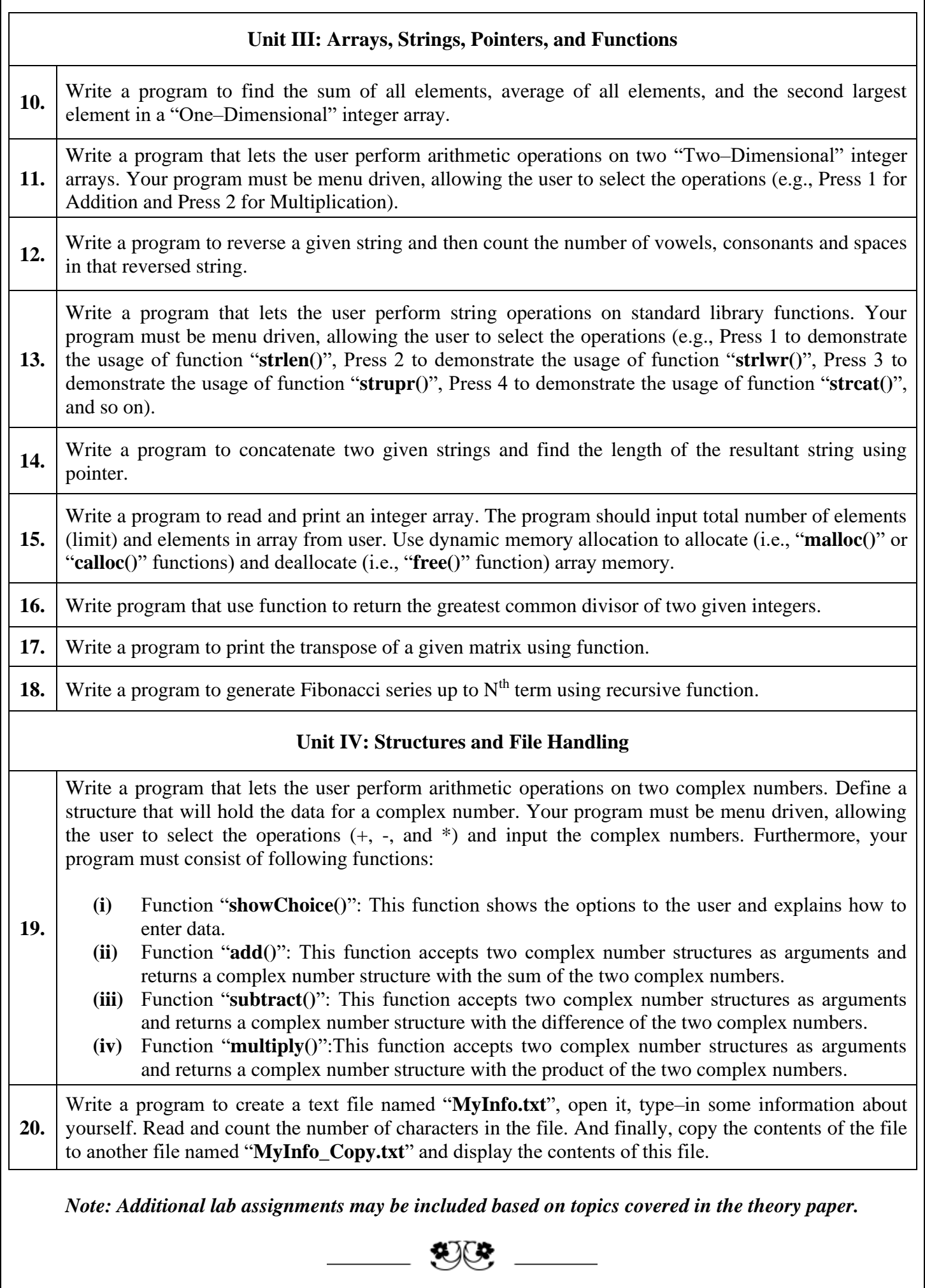